#### Известная детская загадка

Какое число соответствует ослу?

- Корова  $2$
- $C$ обака  $3$
- $\bullet$  Кошка  $3$
- Курица 7
- $\bullet$  Петух 8
- Осел ?

#### Известная детская загадка

Какое число соответствует ослу?

- Корова  $2$
- $C$ обака  $3$
- $\bullet$  Кошка  $3$
- Курица 7
- $\bullet$  Петух 8
- Осел ?

Пользуйтесь поиском в интернете!

#### Вспоминаем прошлое занятие

Несколько вопросов:

- Что искали на этой неделе?
- Какой новый для себя метод пытались применить на этой неделе? Успешно?
- Что больше всего запомнилось?
- Потеряли ли раздаточный материал?
- Какие возникли комментарии-пожелания по прошлому занятию?

#### Эффективный поиск в интернете Часть 2: поисковая оптимизация, подбор ключевых слов, хаотичный поиск, расширенный поиск

Юрий Лифшиц

yura@logic.pdmi.ras.ru

Лето 2005 – Поликом Про

Поисковая [оптимизация](#page-9-0)

#### Поисковая [оптимизация](#page-9-0)

Работа с [ключевыми](#page-16-0) словами

#### Поисковая [оптимизация](#page-9-0)

Работа с [ключевыми](#page-16-0) словами

[Полномасштабный](#page-26-0) поиск

#### Поисковая [оптимизация](#page-9-0)

Работа с [ключевыми](#page-16-0) словами

[Полномасштабный](#page-26-0) поиск

[Расширенный](#page-35-0) поиск

#### Поисковая [оптимизация](#page-9-0)

Работа с [ключевыми](#page-16-0) словами

- [Полномасштабный](#page-26-0) поиск
- [Расширенный](#page-35-0) поиск

#### [Практика](#page-39-0)

### 1.1 Поисковая оптимизация — это

#### Поисковая оптимизация

- Выводит ваш сайт в первую десятку ответов поисковых систем по ключевым запросам
- Без гарантии!
- <span id="page-9-0"></span>• Другие действия, направленные на привлечение целевой аудитории

# 1.2 Предварительные этапы

Первые шаги:

- Анализ тематического сегмента
- Анализ сайта
- Поиск ниши позиционирования
- Составление семантического ядра запросов

# 1.3 Оптимизация под аудиторию

#### Работа с содержанием:

- Рекомендации по контентному наполнению
- Рекомендации по предоставлению дополнительных сервисов
- Специальные тексты (SEO копирайтинг)

# 1.4 Продвижение

Оптимизация под поисковые запросы:

- Подготовка сайта к индексации (запрет на индексирование избыточной информации)
- Корректировка структуры сайта с учетом юзабилити
- Изменение архитектуры сайта для облегчения его индексации
- Работа над внутренними факторами (тэги "title"и "description", основной текст)
- Визуальное и архитектурное ("тэговое") выделение ключевых слов

# 1.4 Еще продвижение

Оптимизация под поисковые запросы (продолжение):

- Корректировка текстов с учетом ключевых слов, общей читаемости текста и его эмоционального восприятия
- Подготовка вариантов описаний сайта для регистрации в каталогах и обмена ссылками
- Работа над внешними факторами (регистрации в поисковиках, каталогах, повышение тематической авторитетности сайта: ссылки, новости, пресс-релизы, публикации)

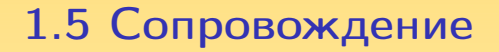

Дальнейшие шаги:

- Анализ достигнутых результатов и дальнейшая корректировка
- Выбор рекламных площадок и размещение рекламы

# 1.6 Ссылки по SEO

Где учиться:

- SearchEngines.Ru
- SearchEngineWatch.Com
- http://seotext.ru
- SEO in Wikipedia.Org
- Ralph Wilson Checklist
- Энциклопедия Интернет Рекламы

### 2.1 Мои главные находки

Лучшие слова, которые я находил:

- Graduate studies advice
- Тайм менеджмент
- $\bullet$  ТРИЗ
- Поисковая оптимизация
- <span id="page-16-0"></span>• Lecture Notes

Ключевые слова

Фразы или существительные, термины, часто стоят в заголовках

#### Ключевые слова

Фразы или существительные, термины, часто стоят в заголовках

Нужно:

• Развивать внимание к ключевым словам

#### Ключевые слова

Фразы или существительные, термины, часто стоят в заголовках

Нужно:

- Развивать внимание к ключевым словам
- Постепенный подбирать все более удачные слова

#### Ключевые слова

Фразы или существительные, термины, часто стоят в заголовках

Нужно:

- Развивать внимание к ключевым словам
- Постепенный подбирать все более удачные слова
- В разговоре: "Скажи ключевое слово, дальше разберусь..."

#### Ключевые слова

Фразы или существительные, термины, часто стоят в заголовках

Нужно:

- Развивать внимание к ключевым словам
- Постепенный подбирать все более удачные слова
- В разговоре: "Скажи ключевое слово, дальше разберусь..."
- Развивать внимание к ключевым словам

# 2.3 Подбор ключевых слов

Мы ищем их:

- В энциклопедической статье
- В описаниях сайтов (в каталогах)
- В заголовках уже найденных сайтов
- Запоминать удачные слова!

# 2.4 "Где два, там и третий"

#### Задача:

Вы нашли два сайта (два магазина, два форума, две книги . . .) и хотите выявить все остальные ресурсы такого же рода.

# 2.4 "Где два, там и третий"

#### Задача:

Вы нашли два сайта (два магазина, два форума, две книги . . .) и хотите выявить все остальные ресурсы такого же рода.

#### Решение:

Написать названия обоих ресурсов в строке запроса

# 2.4 "Где два, там и третий"

#### Задача:

Вы нашли два сайта (два магазина, два форума, две книги . . .) и хотите выявить все остальные ресурсы такого же рода.

#### Решение:

Написать названия обоих ресурсов в строке запроса

Замечания:

- По двум ключевым словам искать третье
- Название одного ресурса  $+$  "ссылки"
- Пример: выбор фильма

# <span id="page-26-0"></span>3.1 Полный поиск — это

Почему нам нужен глубокий поиск?

# 3.1 Полный поиск — это

Почему нам нужен глубокий поиск?

- Мы никогда не ищем дважды. Первый поиск должен быть полноценным
- Качество найденной информации должно соответствовать важности вопроса
- Интернет может быть экспертом!

Пример: Призыв в армию

### Типы интернет-ресурсов

Было в первой части. Кто что помнит?

#### Типы интернет-ресурсов

Было в первой части. Кто что помнит?

- Тематический ресурс (например Improvement.Ru)
- Сообщество
- Коллекция популярных статей
- Форум
- Каталог, коллекция ссылок
- Файл
- Энциклопедическая статья
- Электронная библиотека
- Контактная информация (E-mail)
- Рассылка

# 3.2 Методы глубокого поиска

Пример: структура нефтяной отрасли.

Шаги:

- Сформулировать цель
- Найти главные ресурсы области
- Найти специализированные каталоги
- Подобрать ключевые слова
- Найти личные коллекции ссылок
- Найти форумы и контакты экспертов
- Менять главное ключевое слово (3-4 раза)

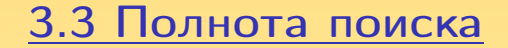

Мы сделали все, что могли?

# 3.3 Полнота поиска

Мы сделали все, что могли?

- "Помогите найти" на форумах (без ответа)
- Мы задали вопрос в форуме (без ответа)
- Постоянно попадаем на одни и те же ресурсы

# 3.3 Полнота поиска

Мы сделали все, что могли?

- "Помогите найти" на форумах (без ответа)
- Мы задали вопрос в форуме (без ответа)
- Постоянно попадаем на одни и те же ресурсы

Как преодолеть инерцию поиска?

# 3.3 Полнота поиска

Мы сделали все, что могли?

- "Помогите найти" на форумах (без ответа)
- Мы задали вопрос в форуме (без ответа)
- Постоянно попадаем на одни и те же ресурсы

#### Как преодолеть инерцию поиска?

- Обобщить. Найти ресурсы более широкой тематики
- Найти каталог (список ссылок) содержащий уже найденные сайты
- Посмотреть первую лекцию и применить еще неиспользованный метод
- Сменить ключевые слова!

# 4.1 Расширенный поиск

Что могут искать поисковики:

- Страницы, ссылающиеся на данную
- Страницы, "похожие на данную"
- Слова запроса должны "стоять подряд"
- Региональный поиск (петербургские сайты)
- Поиск по каталогу
- Воскрешение "умерших" страниц
- Поиск по конкретному сайту
- <span id="page-35-0"></span>• AND, OR, NOT,  $*$

### Повторим самое главное!

Если не запомните ничего другого:

• Сайт без поисковой оптимизации — это сайт без аудитории

### Повторим самое главное!

Если не запомните ничего другого:

- Сайт без поисковой оптимизации это сайт без аудитории
- Развивайте внимание к ключевым словам

### Повторим самое главное!

Если не запомните ничего другого:

- Сайт без поисковой оптимизации это сайт без аудитории
- Развивайте внимание к ключевым словам
- Для важных вопросов делайте полномасштабный поиск

# От теории к практике!

- ∗∗ Советы по выбору семантического ядра запросов для вашего сайта
- ∗∗ Найти три РАЗНЫХ ссылки на сайт Поликом ПРО
- ∗∗ Найти большой форум (10000 сообщений) про написание и защиту диссертаций
- ∗ ∗ ∗ Найти текст книги "Трипитака" на русском
- <span id="page-39-0"></span>∗ ∗ ∗∗ Найти текст книги "Волхв" на английском

# Спасибо за внимание и активность! Вопросы?

# Спасибо за внимание и активность! Вопросы?

• Что понравилось?

# Спасибо за внимание и активность! Вопросы?

- Что понравилось?
- Что можно сделать лучше?

# Спасибо за внимание и активность! Вопросы?

- Что понравилось?
- Что можно сделать лучше?
- Рекомендуйте тренинг своим друзьям!